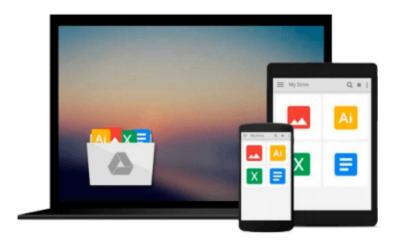

## **Signals and Systems using MATLAB**

Luis Chaparro

## Download now

Click here if your download doesn"t start automatically

### Signals and Systems using MATLAB

Luis Chaparro

#### Signals and Systems using MATLAB Luis Chaparro

This new textbook in signals and systems provides a pedagogically rich approach to what can commonly be a mathematically dry subject. With features like historical notes, highlighted common mistakes, and applications in controls, communications, and signal processing, Chaparro helps students appreciate the usefulness of the techniques described in the book. Each chapter contains a section with MatLab applications.

- Pedagogically rich introduction to signals and systems using historical notes, pointing out "common mistakes", and relating concepts to realistic examples throughout to motivate learning the material
- Introduces both continuous and discrete systems early, then studies each (separately) in more depth later
- Extensive set of worked examples and homework assignments, with applications to controls, communications, and signal processing throughout
- Provides review of all the background math necessary to study the subject
- MatLab applications in every chapter

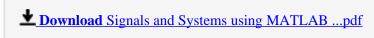

Read Online Signals and Systems using MATLAB ...pdf

#### Download and Read Free Online Signals and Systems using MATLAB Luis Chaparro

#### From reader reviews:

#### **Nancy Rush:**

Why don't make it to be your habit? Right now, try to ready your time to do the important action, like looking for your favorite book and reading a book. Beside you can solve your condition; you can add your knowledge by the publication entitled Signals and Systems using MATLAB. Try to make book Signals and Systems using MATLAB as your buddy. It means that it can for being your friend when you feel alone and beside that course make you smarter than previously. Yeah, it is very fortuned for you. The book makes you considerably more confidence because you can know every little thing by the book. So, let me make new experience and knowledge with this book.

#### **Patrick Pierce:**

As people who live in the particular modest era should be upgrade about what going on or info even knowledge to make them keep up with the era that is always change and make progress. Some of you maybe will update themselves by looking at books. It is a good choice for yourself but the problems coming to anyone is you don't know which you should start with. This Signals and Systems using MATLAB is our recommendation so you keep up with the world. Why, because book serves what you want and want in this era.

#### **Carlos Reese:**

Now a day people who Living in the era everywhere everything reachable by connect with the internet and the resources within it can be true or not call for people to be aware of each info they get. How people have to be smart in acquiring any information nowadays? Of course the answer then is reading a book. Looking at a book can help folks out of this uncertainty Information specially this Signals and Systems using MATLAB book since this book offers you rich data and knowledge. Of course the info in this book hundred per cent guarantees there is no doubt in it everbody knows.

#### **Charles Shrader:**

This Signals and Systems using MATLAB are generally reliable for you who want to be described as a successful person, why. The explanation of this Signals and Systems using MATLAB can be among the great books you must have is usually giving you more than just simple reading through food but feed you with information that possibly will shock your earlier knowledge. This book will be handy, you can bring it just about everywhere and whenever your conditions at e-book and printed versions. Beside that this Signals and Systems using MATLAB forcing you to have an enormous of experience such as rich vocabulary, giving you trial run of critical thinking that could it useful in your day exercise. So, let's have it and luxuriate in reading.

Download and Read Online Signals and Systems using MATLAB Luis Chaparro #2IO3WYXETNG

# Read Signals and Systems using MATLAB by Luis Chaparro for online ebook

Signals and Systems using MATLAB by Luis Chaparro Free PDF d0wnl0ad, audio books, books to read, good books to read, cheap books, good books, online books, books online, book reviews epub, read books online, books to read online, online library, greatbooks to read, PDF best books to read, top books to read Signals and Systems using MATLAB by Luis Chaparro books to read online.

#### Online Signals and Systems using MATLAB by Luis Chaparro ebook PDF download

Signals and Systems using MATLAB by Luis Chaparro Doc

Signals and Systems using MATLAB by Luis Chaparro Mobipocket

Signals and Systems using MATLAB by Luis Chaparro EPub